## CHALMERS UNIVERSITY OF TECHNOLOGY Department of Computer Science and Engineering

## Examination in Databases, TDA357/DIT620

Thursday 20 December 2012, 14:00-18:00

Solutions

Updated 2012-12-22

12 p Question 1. a) (Here is one suggestion. Several other designs are also accepted. For example, modelling 'SoldProperties' as a subclass of property, or modelling 'Buyers' and 'Sellers' as subclasses of client, to model the different roles that clients can have.) E-R diagram:

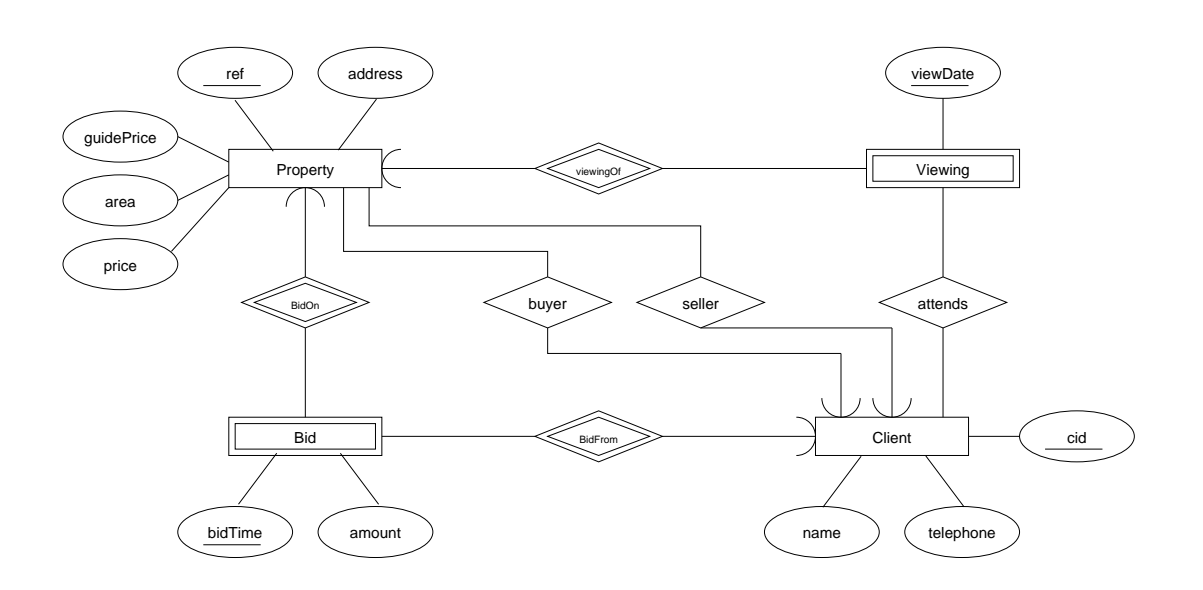

- b) Clients $(cid, name, telephone)$ 
	- Properties(ref, address, guidePrice, area, price, seller, buyer)  $\overline{self \rightarrow Clients.cid}$  $buyer \rightarrow {\it Clients.cid}$

V iewings(property, viewDate)  $property \rightarrow Properties.ref$ 

Attends(property, viewDate, client)  $(property, viewDate) \rightarrow Viewings. (property, viewDate)$ 

 $Bids(property, client, bidTime, amount)$  $\overline{property} \rightarrow Properties.ref$  $client \rightarrow Clients.cid$ 

## Question 2. a)  $ABCD$  — does not identify all attributes.

10 p

ACDEG — this is a superkey but not a key, since attribute G can be removed and the resulting set of attributes is a key.

b) Decompose on BC -> D  ${BC}$  + =  ${BCDG}$ 

 $R1($  $B,$  $C, D, G)$  $R2(B,C,A,E,F)$  $B, C \rightarrow R1. (B, C)$ Decompose R2 on FA -> B  ${FA}$  + =  ${FAB}$  $R21([-F,-A,B)$  $R22(F,A,C,E)$  $F,A \rightarrow R21.(F,A)$ 

Key of R22 is FACE

- c)  $BC \rightarrow G$ Left side is not a superkey of R, and G is not prime in R.
- d)  $R1(B, C, D, G)$  $R2(D, E, F)$  $R3(F, A, B)$  $R4(F, A, C, E)$

```
11 p
Question 3. a) Wards(number, numBeds)
                 Patients(pid, name, year, gender)
                 PatientInWard(pid, ward)
                  pid \rightarrow Patients.pidward \rightarrow Wards.numTests(patient, testDate, testHour, temperature, heartRate)
                   patient \rightarrow Patients.pdfCREATE TABLE Wards (
                    num INT PRIMARY KEY,
                    numBeds INT
                 );
                 CREATE TABLE Patients (
                    pid CHAR(10) PRIMARY KEY,
                    name VARCHAR(30),
                    year INT,
                     gender CHAR(1) CHECK (gender IN ('F','M'))
                 );
                 CREATE TABLE PatientInWard (
                    pid CHAR(10),
                    ward INT,
                    PRIMARY KEY (pid),
                    FOREIGN KEY (pid) REFERENCES Patients(pid)
                        ON DELETE CASCADE
                        ON UPDATE CASCADE,
                    FOREIGN KEY (ward) REFERENCES Wards(num)
                        ON DELETE CASCADE
                        ON UPDATE CASCADE
                 );
                 CREATE TABLE Tests (
                    patient CHAR(10),
                    testDate DATE,
                    testHour INT,
                    temperature REAL,
                    heartRate INT,
                    PRIMARY KEY (patient, testDate, testHour),
                    FOREIGN KEY (patient) REFERENCES Patients(pid)
                        ON DELETE CASCADE
                        ON UPDATE CASCADE
                 );
             b) CREATE ASSERTION NotOverFullWard CHECK
                   ( NOT EXISTS (
                        SELECT num
                        FROM Wards JOIN PatientInWard ON num=ward
                        GROUP BY num, numBeds
                        HAVING numBeds < COUNT(pid)
                   ) );
```

```
c) CREATE TRIGGER WardFull
   BEFORE INSERT ON PatientInWard
   REFERENCING NEW AS new
   FOR EACH ROW
   DECLARE numAvailable INT;
           availableWard INT;
   BEGIN
       SELECT numBeds INTO numAvailable
       FROM FreeBeds
       WHERE ward = :new.ward;
       IF numAvailable = 0 THEN
           SELECT MIN(ward) into availableWard
           FROM FreeBeds
           WHERE numBeds > 0;
           :new.ward := availableWard;
       END IF;
   END;
```
7 p Question 4. a) Unfortunately the attributes names in Questions 3 and 4 are inconsistent, so we accept either:

```
\pi_{temperature,heartRate}(\sigma_{year < 1950} (Patients) \bowtie Tests)or:
\pi_{temperature,heartRate}(\sigma_{year < 1950} (Patients) \Join_{patient = pid} Tests)
```

```
(Similarly, we accept alternative solutions for Question 5(a).)
```
b)  $(\pi_{year}$  $(\sigma_{m>f}$ (  $\gamma_{year,COUNT(pid)ASm}(\sigma_{gender='M'}(Patients))$  $\overline{M}$  $\gamma_{year,COUNT(pid)ASf}(\sigma_{gender='F'}(Patients))$ ) ) ) ∪ (  $(\pi_{year}(\sigma_{gender='M'}(Patients))) \setminus (\pi_{year}(\sigma_{gender='F'}(Patients)))$ )

```
10 p
Question 5. a) SELECT temperature, heartRate
                FROM Patients, Tests
                WHERE pid = patient and year < 1950
            b) CREATE VIEW FreeBeds AS
                 SELECT num as ward, numBeds - COUNT(pid) AS numBeds
                 FROM Wards LEFT OUTER JOIN PatientInWard ON ward = num
                 GROUP BY num, numBeds
            c) WITH
                 R1 AS
                     ( SELECT year, COUNT(pid) AS m
                       FROM Patients
                       WHERE gender = 'M'
                       GROUP BY year ),
                 R2 AS
                     ( SELECT year, COUNT(pid) AS f
                       FROM Patients
                       WHERE gender = 'F'GROUP BY year ),
                 R3 AS
                     ( SELECT year
                       FROM R1 NATURAL JOIN R2
                       WHERE m > f),
                R4 AS
                     ( SELECT year
                       FROM Patients
                       WHERE gender = 'M'),
                 R5 AS
                     ( SELECT year
                       FROM Patients
                       WHERE gender = 'F')
                SELECT year FROM R3 UNION (SELECT year FROM R4 MINUS SELECT year FROM R5)
                Using Oracle's NVL function, we could have:
                WITH
                 R1 AS
                     ( SELECT year, COUNT(pid) AS m
                       FROM Patients
                       WHERE gender = 'M'GROUP BY year ),
                 R2 AS
                     ( SELECT year, COUNT(pid) AS f
                       FROM Patients
                       WHERE gender = 'F'GROUP BY year ),
                  R3 AS
                     ( SELECT year, m, NVL(f,0) AS f
                       FROM R1 NATURAL LEFT OUTER JOIN R2 )
                SELECT year FROM R3 WHERE m>f;
```
4 p Question 6. A dirty read can occur when one transaction reads a data value that has been modified by another, before that other transaction commits the change. For example, if  $T_B$  modifies the cinema seat bookings by booking a seat (in step  $T_2$ ), and this modified value is read by  $T_A$  (in step  $T_1$ ), and then transaction  $T_B$  rolls back, undoing the change, then transaction  $T_A$  will have performed a dirty read.

> In this case, a dirty read can occur when  $T_A$  runs at isolation level READ UNCOMMIT-TED, and  $T_B$  runs at any isolation level.

```
6 p
Question 7. a) <!DOCTYPE Hospital [
                  <!ELEMENT Hospital (Patients, Tests) >
                  <!ELEMENT Patients (Patient*) >
                    <!ELEMENT Patient EMPTY >
                      <!ATTLIST Patient
                        pid ID #REQUIRED
                        name CDATA #REQUIRED >
                  <!ELEMENT Tests (Test*) >
                    <!ELEMENT Test EMPTY >
                      <!ATTLIST Test
                        pid IDREF #REQUIRED
                        time CDATA #REQUIRED
                        temp CDATA #IMPLIED
                        heartRate CDATA #IMPLIED >
                  ]>
              b) <Result>
                    {
                      let $h := doc("hospital.xml")
                      for $p in $h//Patient
                      let $tests := $h//Test[@pid = $p/@pid]
                      return <Patient pid="{$p/@pid}" name="{$p/@name}">{$tests}</Patient>
                    }
                  </Result>
```